## Oracle 10g Developer Suite A Tutorial On Oracle 10g Forms And Reports >>>CLICK HERE<<<

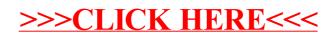